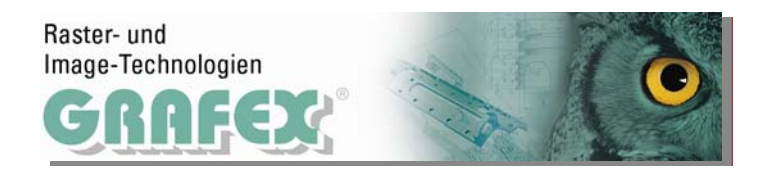

## **VcAutoConvert™**

VcAutoConvert™ bietet Ihnen automatisches Konvertieren mit VcView Convert™. Ohne manuellen Eingriff werden HPGL-2 (plt) und HP-RTL-Dateien aus einem Verzeichnis in ein neues Format, z.B. TIFF, PDF,.. konvertiert. Das Zielformat kann aus einer Liste gewählt werden (TIF, PDF, JPG usw.).

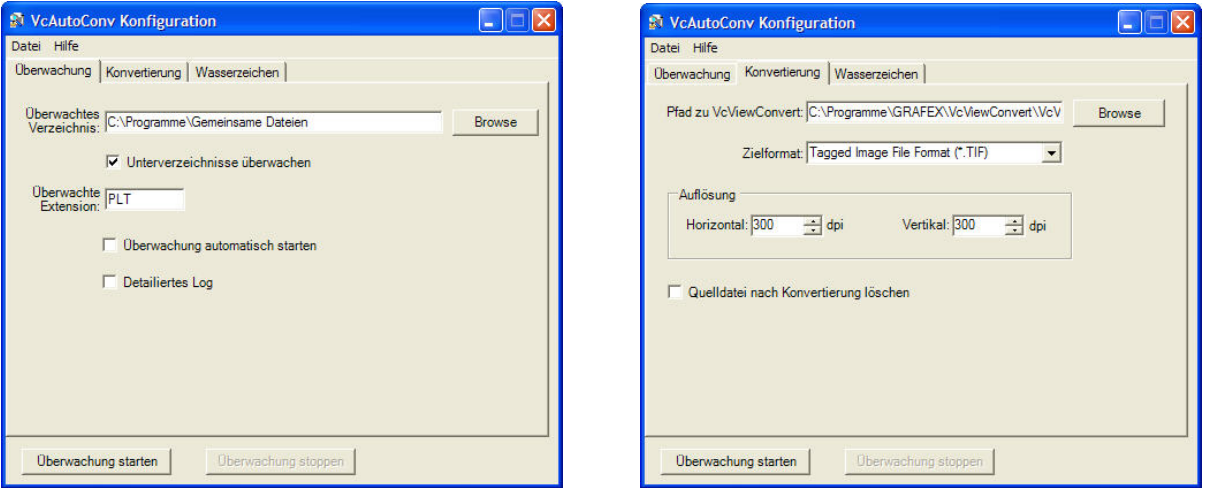

Für die Plotdateien kann die Dateinamenserweiterung eingestellt werden. (PRN, HPG, PLT usw.)

Es wird ein überwachtes Verzeichnis festgelegt (wahlweise auch mit Unterverzeichnissen) und alle neu erstell‐ ten oder geänderten Dateien in das Zielformat konvertiert. Dabei werden die eingehenden Dateien auf Über‐ einstimmen mit dem Filter überprüft. Im Konfigurations‐Dialog können Sie auch eine detaillierte Log‐Datei anfordern.

Im Dialogteil "Konvertierung" legen Sie das Format der Zieldateien fest

- TIFF
- PDF
- JPG
- PNG
- BMP
- TIF

Für diese Dateien kann die vertikale und horizontale Auflösung festgelegt werden. Die Quelldatei kann nach der Konvertierung gelöscht werden.

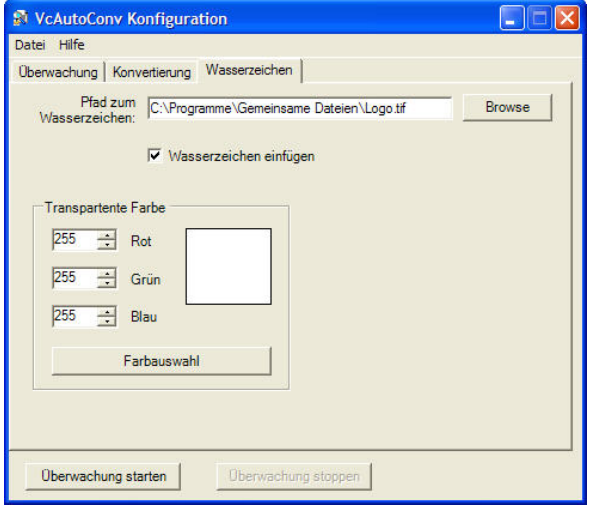

Anschließend kann den Zieldateien ein Wasserzeichen hinzugefügt werden, um unbefugte Nutzung der Datei zu verhindern. Das Wasserzeichen ist frei wählbar, es muss als Bilddatei in den Formaten TIFF, JPEG, GIF, BMP oder PNG vorliegen. Die Transparente Farbe kann als RGB‐Wert eingestellt werden.

Systemvorraussetzungen:

- Windows NT/2000/XP/2003
- Benötigt VcViewConvert
- Empfohlen min. 2GB RAM
- Bundlepreis: 348,‐‐ € netto zzgl. Supscription (VcView Convert + VcAuto Convert) Stand: 12.03.2008

GRAFEX +++ Raster- / Image Technologien +++ EDM-Lösungen +++ Scanner-Systeme Rasterex Exclusiv Distribution D-A-CH +++ Ziegeleistr. 63 +++ D-30855 Langenhagen +++ Telefon:++49(0)511/78057-0 +++ Telefax:++49(0)511/78057-99 +++ E-Mail:info@grafex.de +++ Internet: www.grafex.de